Министерство науки и высшего образования Российской Федерации ФГБОУ ВО «БАЙКАЛЬСКИЙ ГОСУДАРСТВЕННЫЙ УНИВЕРСИТЕТ»

> УТВЕРЖДАЮ Проректор по учебной работе д.э.н., доц. Бубнов В.А

mypulled 25.06.2021г. **ZONGH** 

**Рабочая программа дисциплины** Б1.О.14. Информационные технологии

Направление подготовки: 38.03.01 Экономика Направленность (профиль): Мировая экономика (Русско-китайская программа двойного дипломирования г. Шеньян) Квалификация выпускника: бакалавр Форма обучения: очная

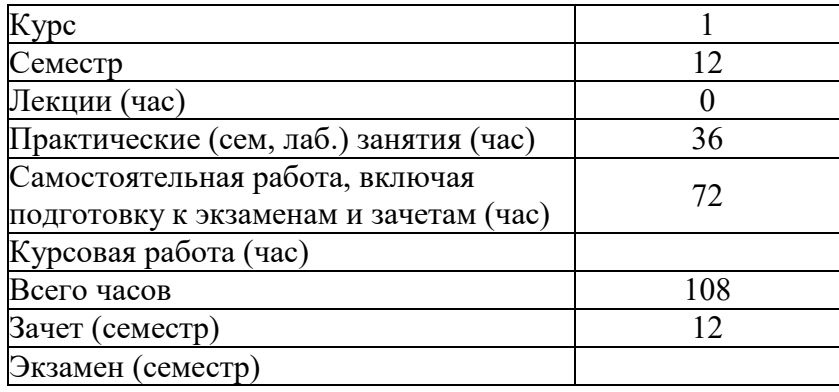

Иркутск 2021

Программа составлена в соответствии с ФГОС ВО по направлению 38.03.01 Экономика.

Авторы Д.С. Матусевич, А.В. Бурдуковская, И.А. Кузнецова, Е.Г. Куклина, Д.С. Матусевич, Е.Н. Кротова, Л.В. Казанцев

Рабочая программа обсуждена и утверждена на заседании кафедры математических методов и цифровых технологий

Заведующий кафедрой А.В. Родионов

#### **1. Цели изучения дисциплины**

Целями освоения дисциплины «Информационные технологии» являются - формирование у студента фундамента современной информационной культуры; - обеспечение устойчивых навыков работы на персональном компьютере (ПК) с использованием современных информационных технологий в прикладной деятельности; - обучение студентов основам современной методологии использования компьютерных информационных технологий и практической реализации их основных элементов с использованием ПК и программных продуктов общего назначения.

#### **2. Перечень планируемых результатов обучения по дисциплине (модулю), соотнесенных с планируемыми результатами освоения образовательной программы**

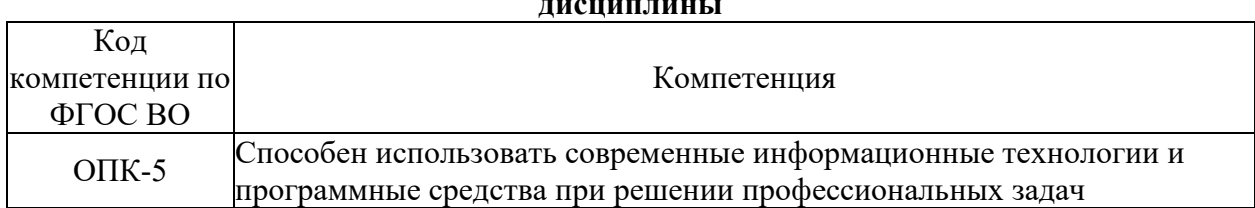

#### **Компетенции обучающегося, формируемые в результате освоения дисциплины**

#### Компетенция Формируемые ЗУНы ОПК-5 Способен использовать современные информационные технологии и программные средства при решении профессиональных задач З. Знать современные информационные технологии и программные средства У. Уметь решать профессиональные задачи с использованием современных информационных технологий и программных средств Н. Владеть навыками применения современных информационных технологий и программных средств для решения профессиональных задач

#### **Структура компетенции**

#### **3. Место дисциплины (модуля) в структуре образовательной программы**

Принадлежность дисциплины - БЛОК 1 ДИСЦИПЛИНЫ (МОДУЛИ): Обязательная часть.

Дисциплины, использующие знания, умения, навыки, полученные при изучении данной: "Статистика", "Корпоративные финансы", "Внешнеэкономическая деятельность", "Электронная коммерция", "Бизнес-планирование", "Системное и критическое мышление"

#### **4. Объем дисциплины (модуля) в зачетных единицах с указанием количества академических часов, выделенных на контактную работу обучающихся с преподавателем (по видам учебных занятий) и на самостоятельную работу обучающихся**

Общая трудоемкость дисциплины составляет 3 зач. ед.,108 часов.

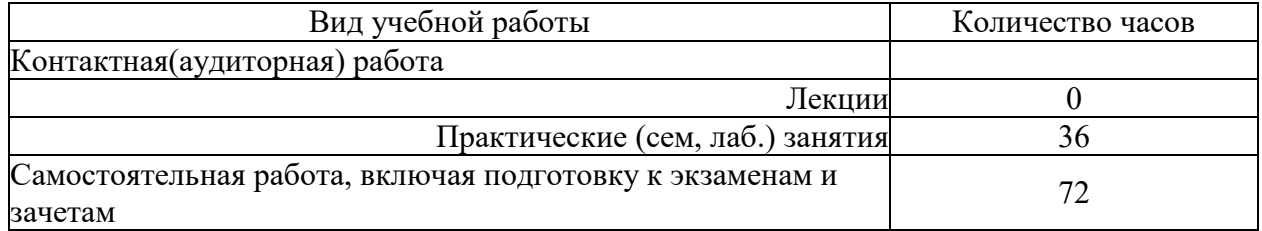

#### 5. Содержание дисциплины (модуля), структурированное по темам (разделам) с указанием отведенного на них количества академических часов и видов учебных занятий

## 5.1. Содержание разделов дисциплины

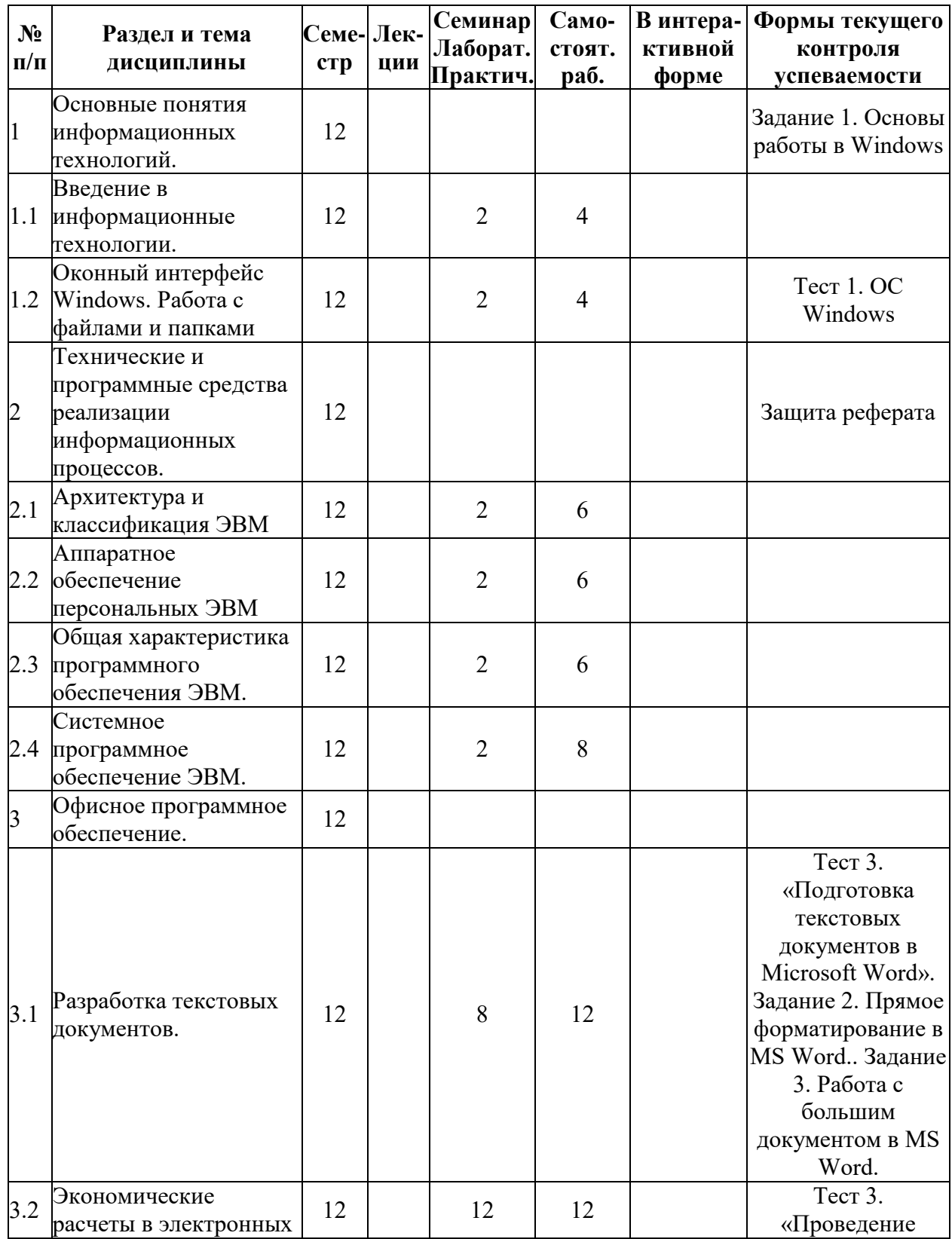

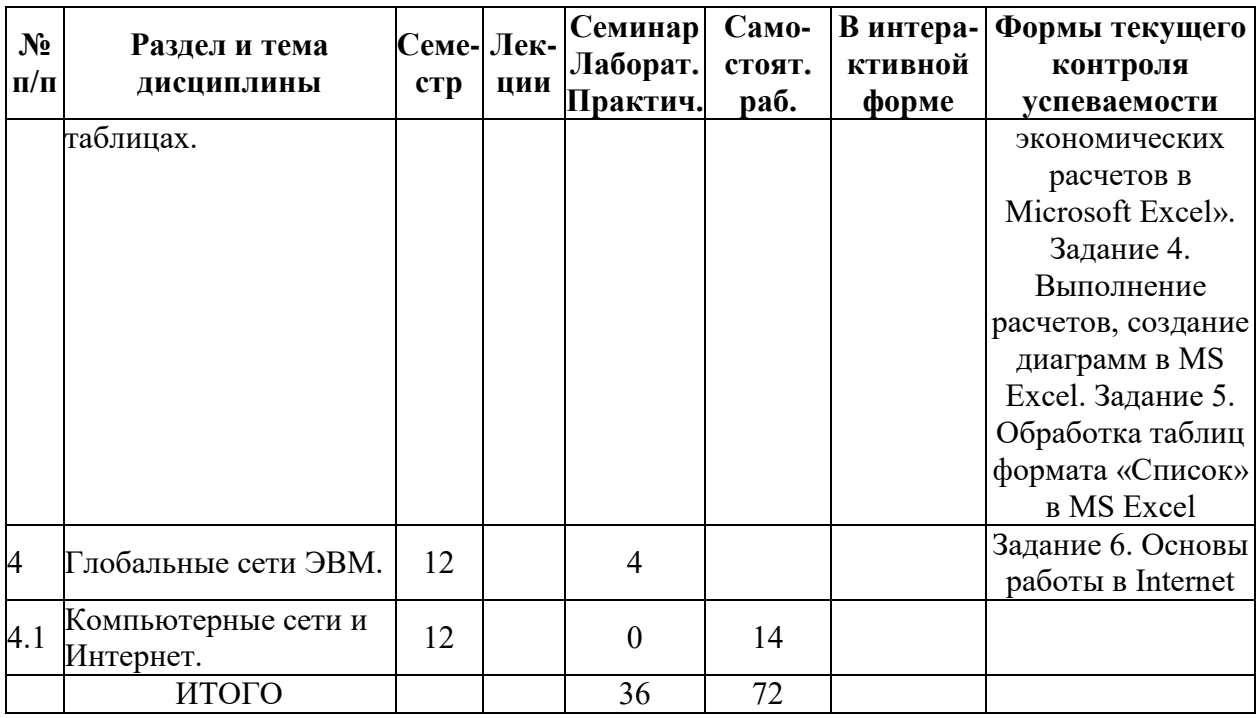

## **5.2. Лекционные занятия, их содержание**

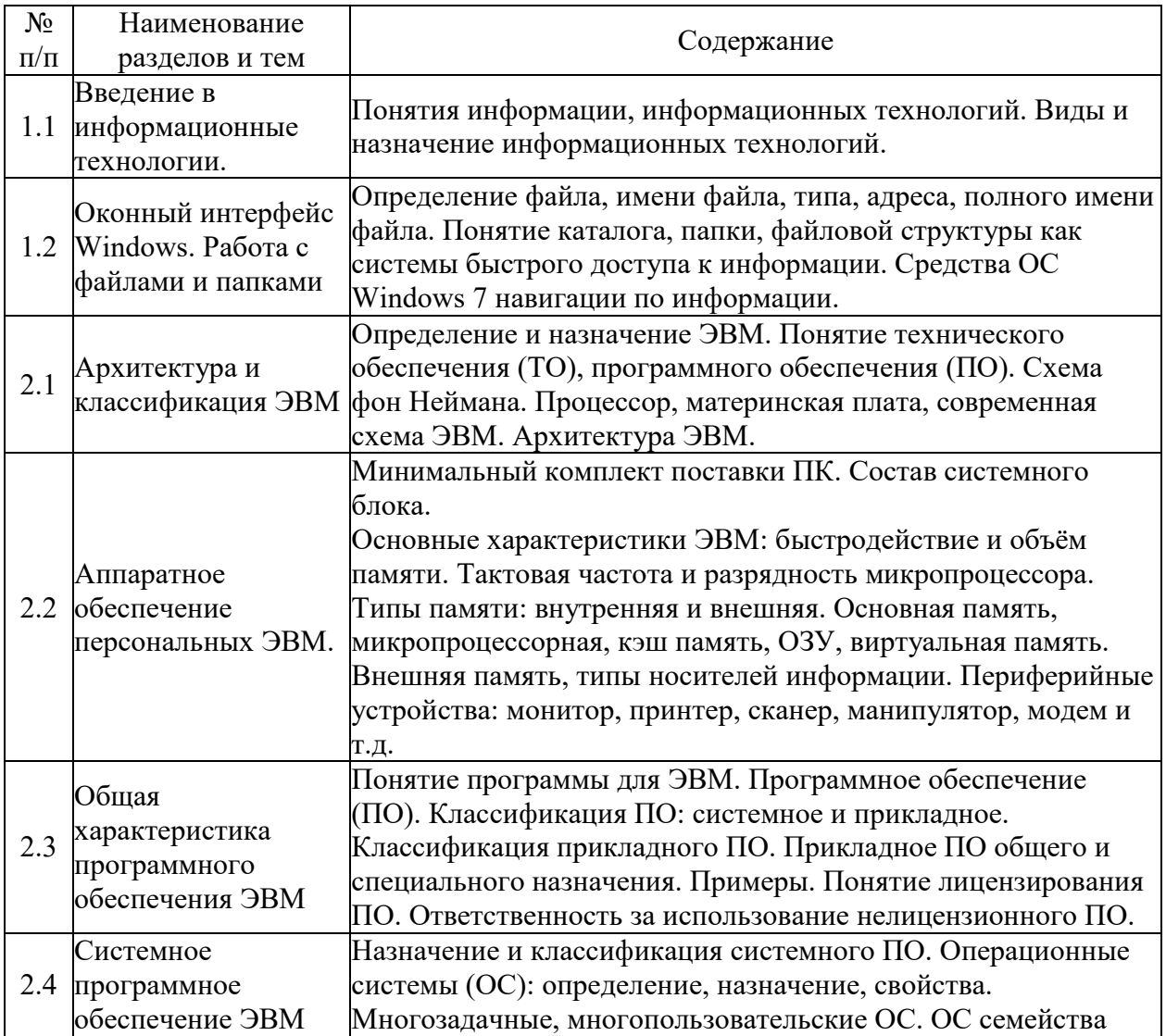

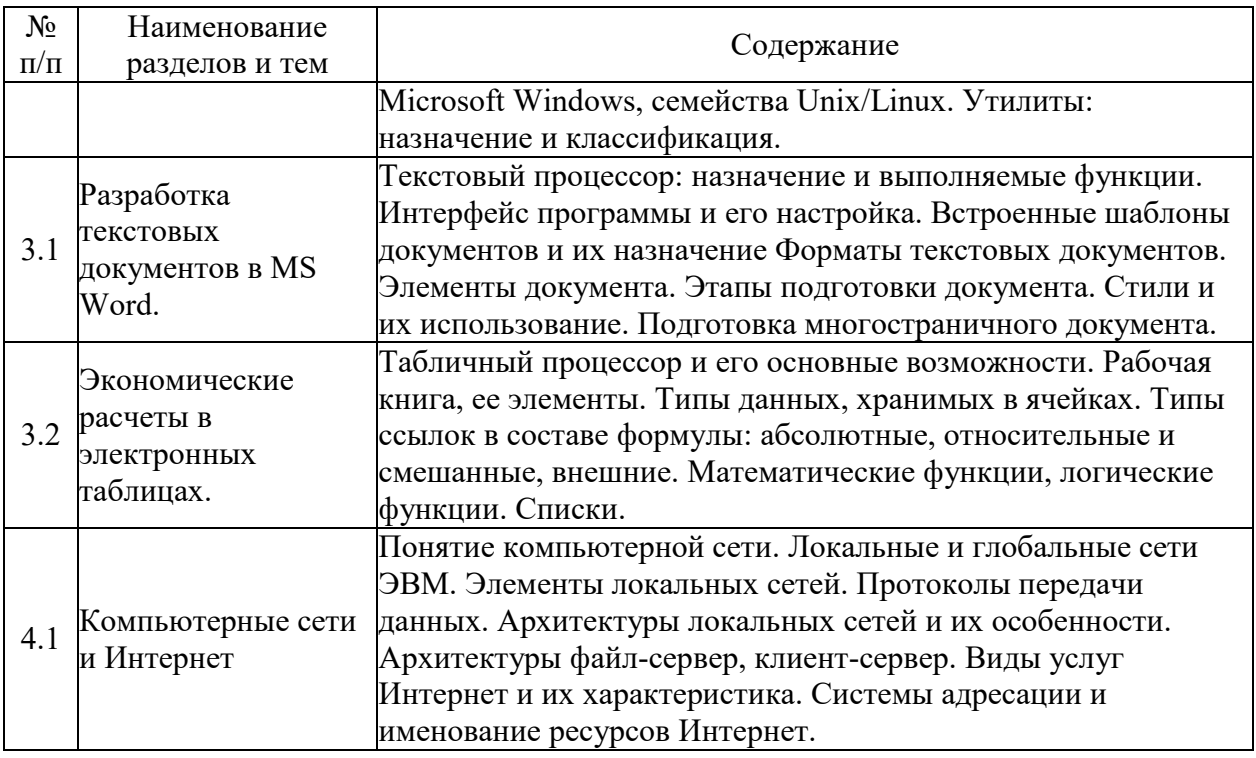

## **5.3. Семинарские, практические, лабораторные занятия, их содержание**

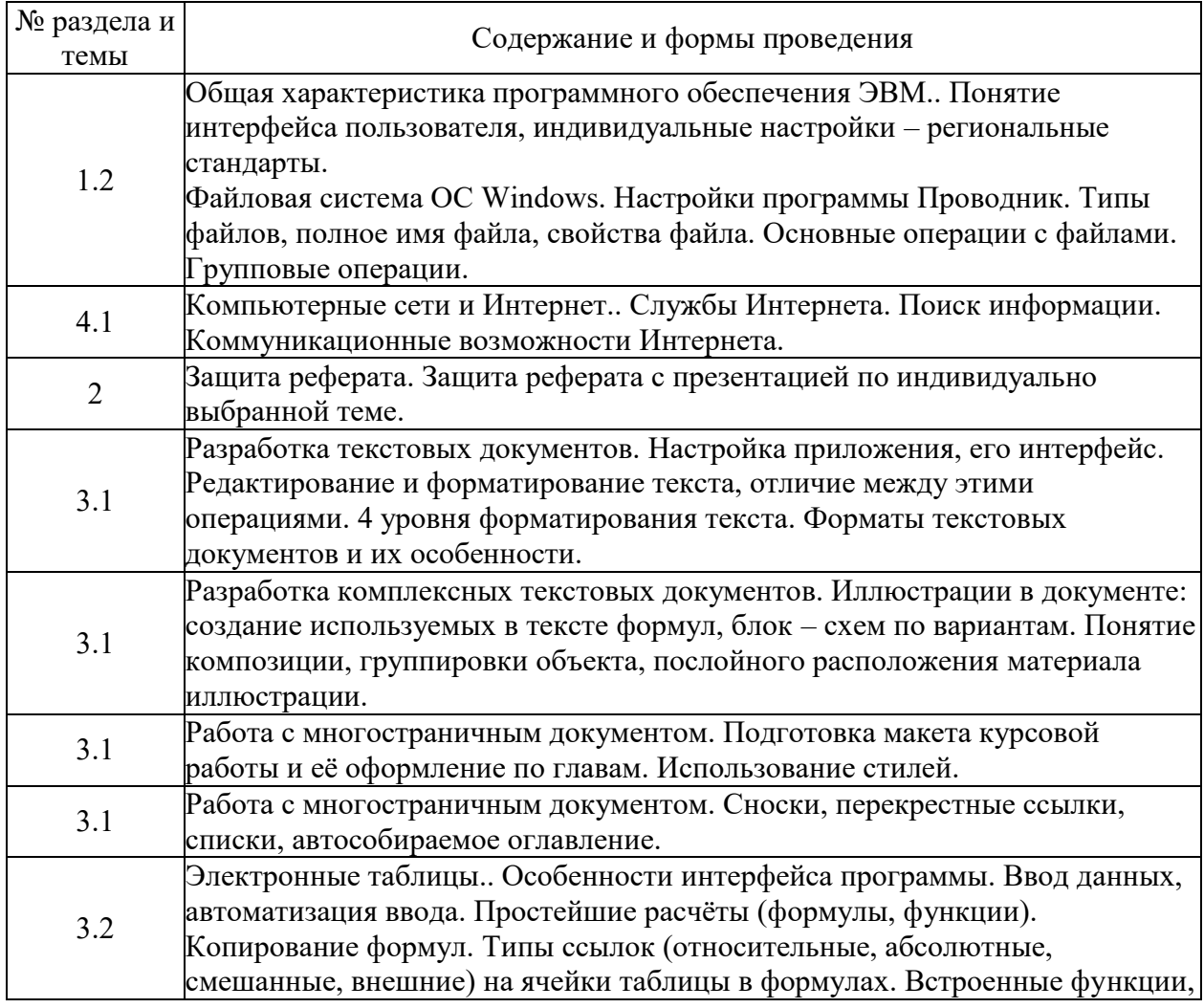

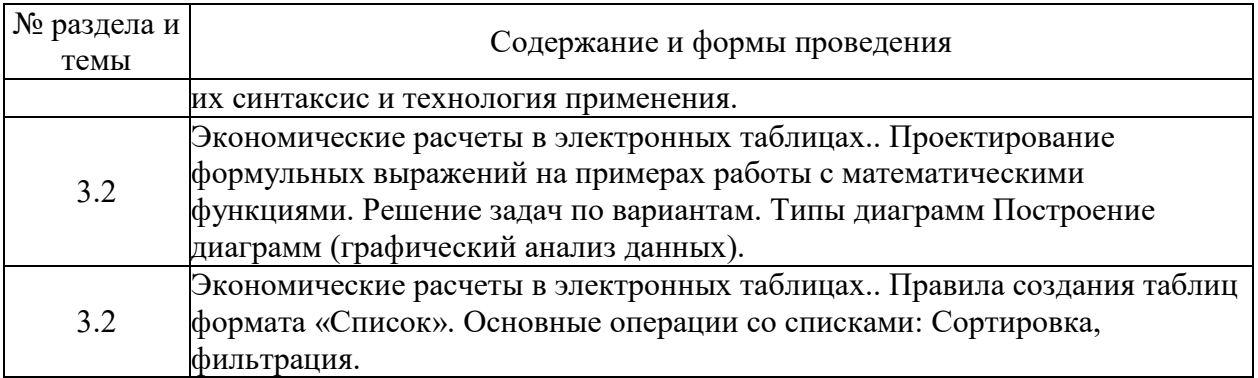

# 6. Фонд оценочных средств для проведения промежуточной аттестации по<br>дисциплине (полныйтекст-приведен-в-приложении к-рабочей-программе)

## 6.1. Текущий контроль

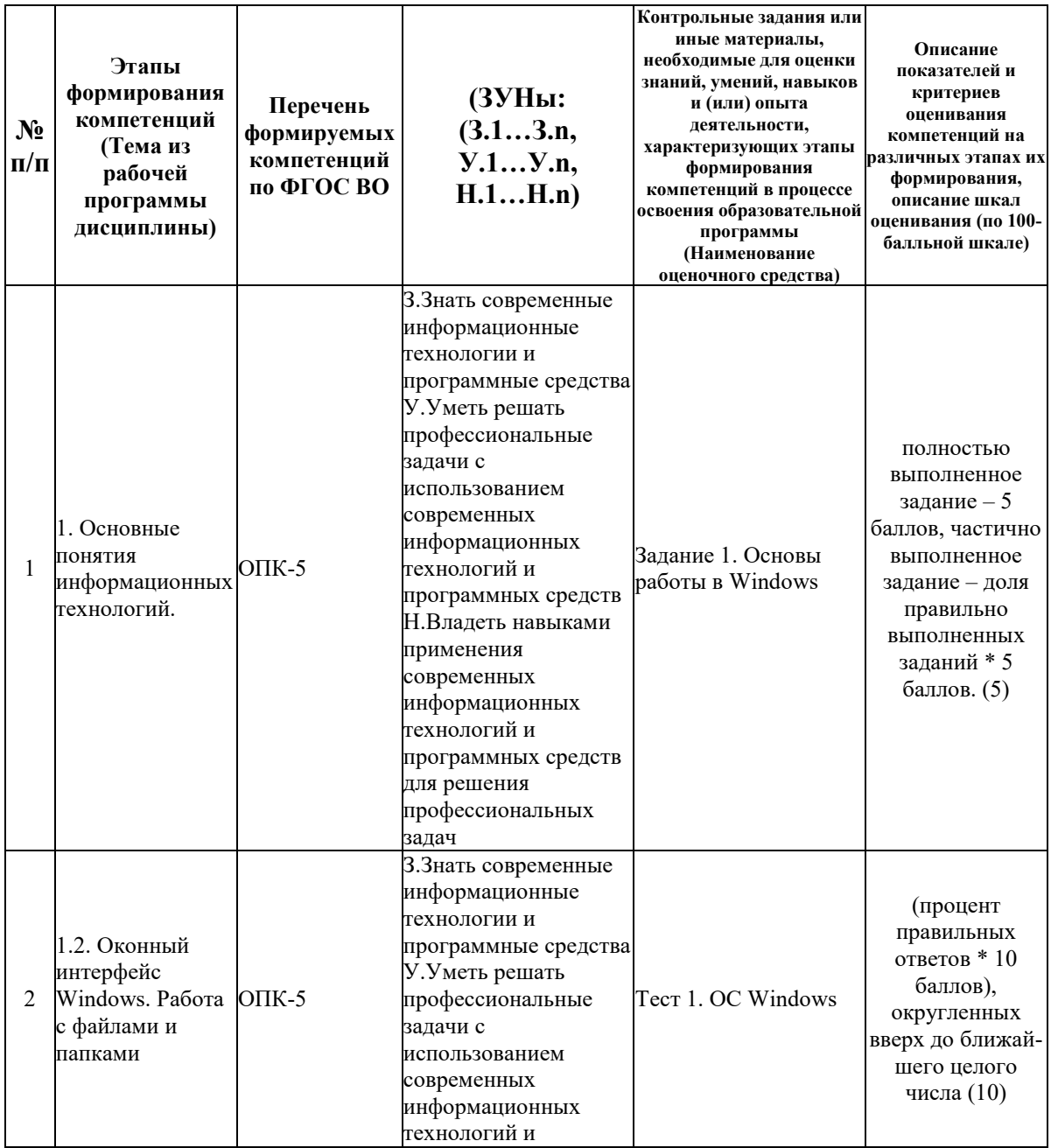

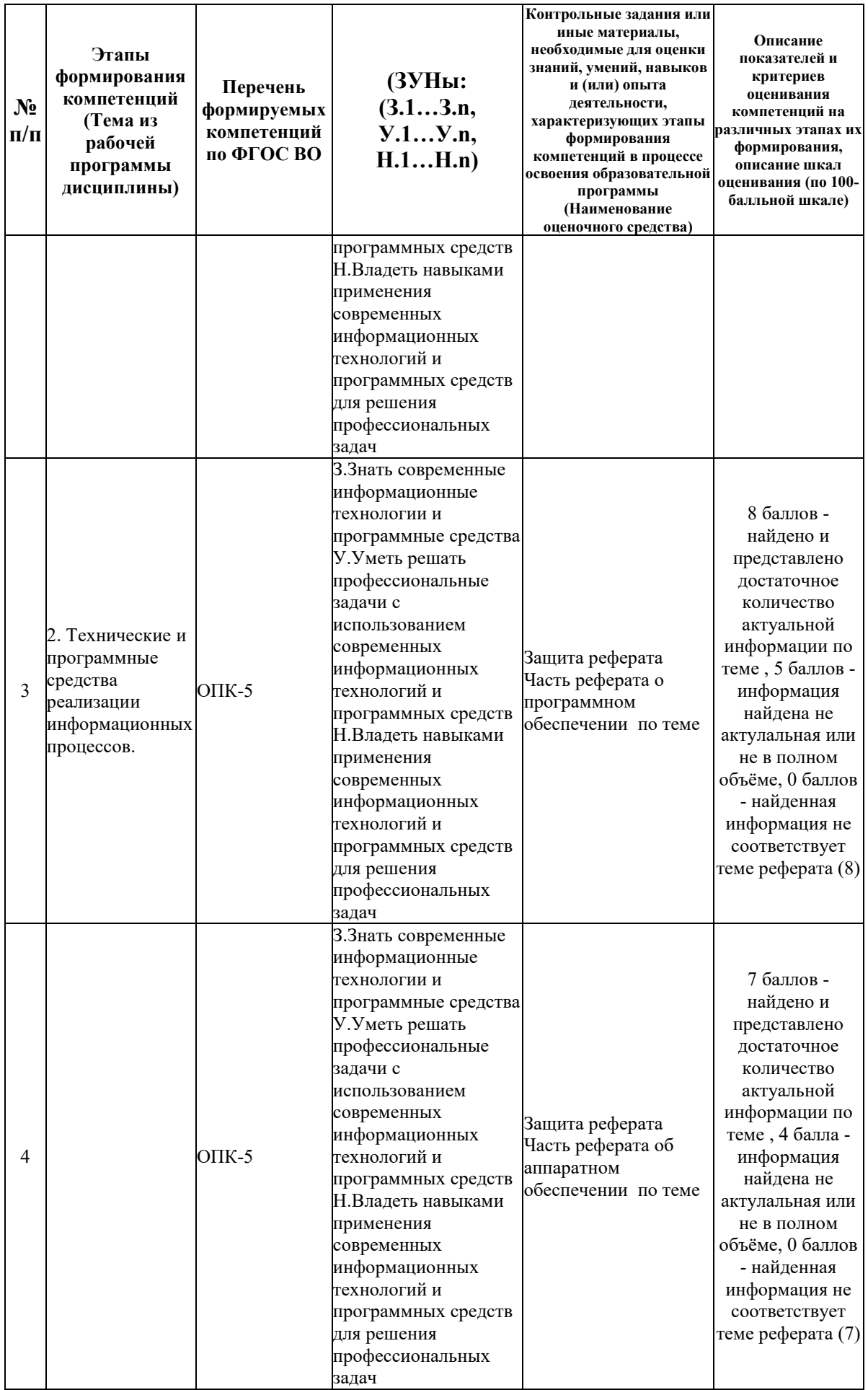

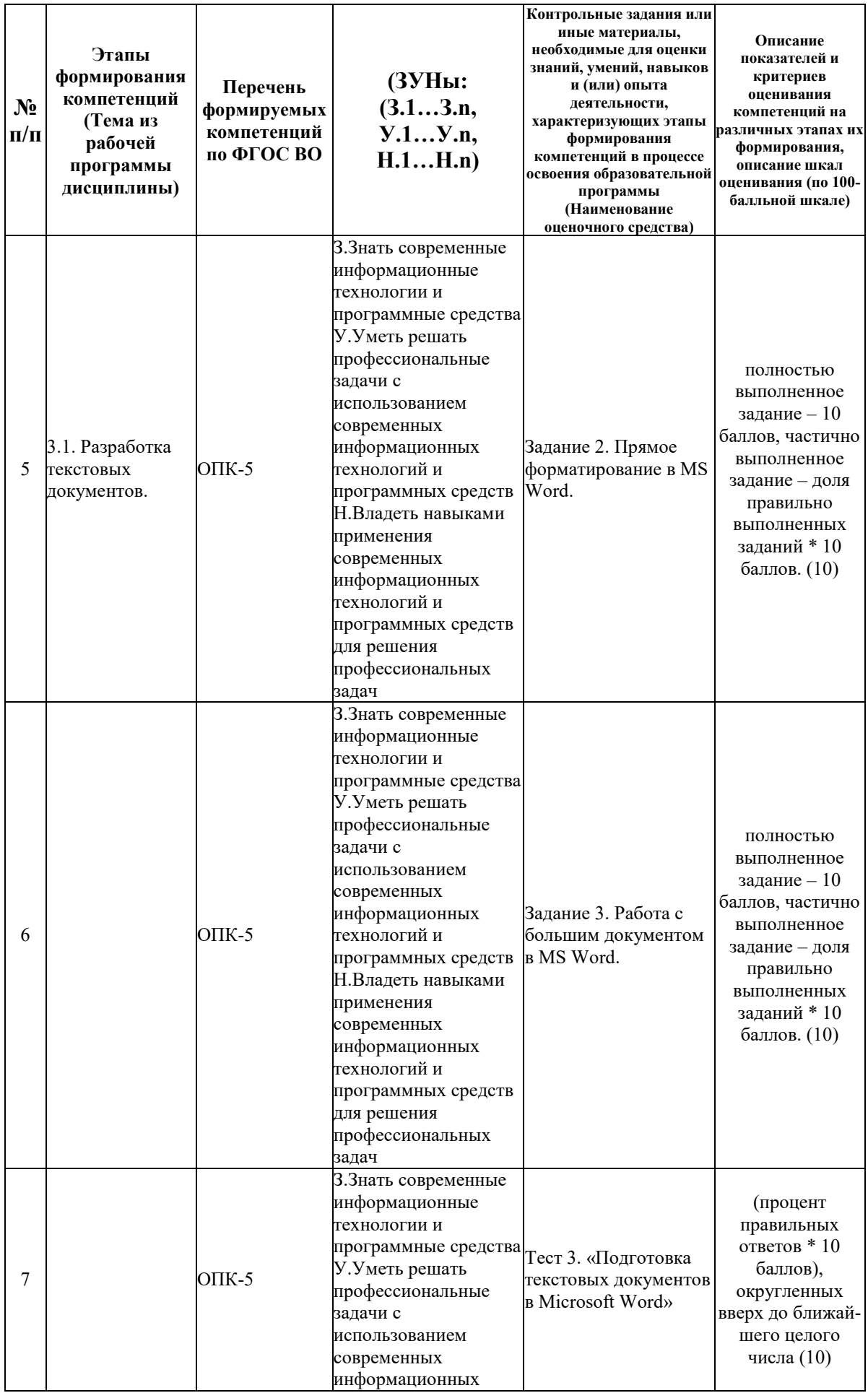

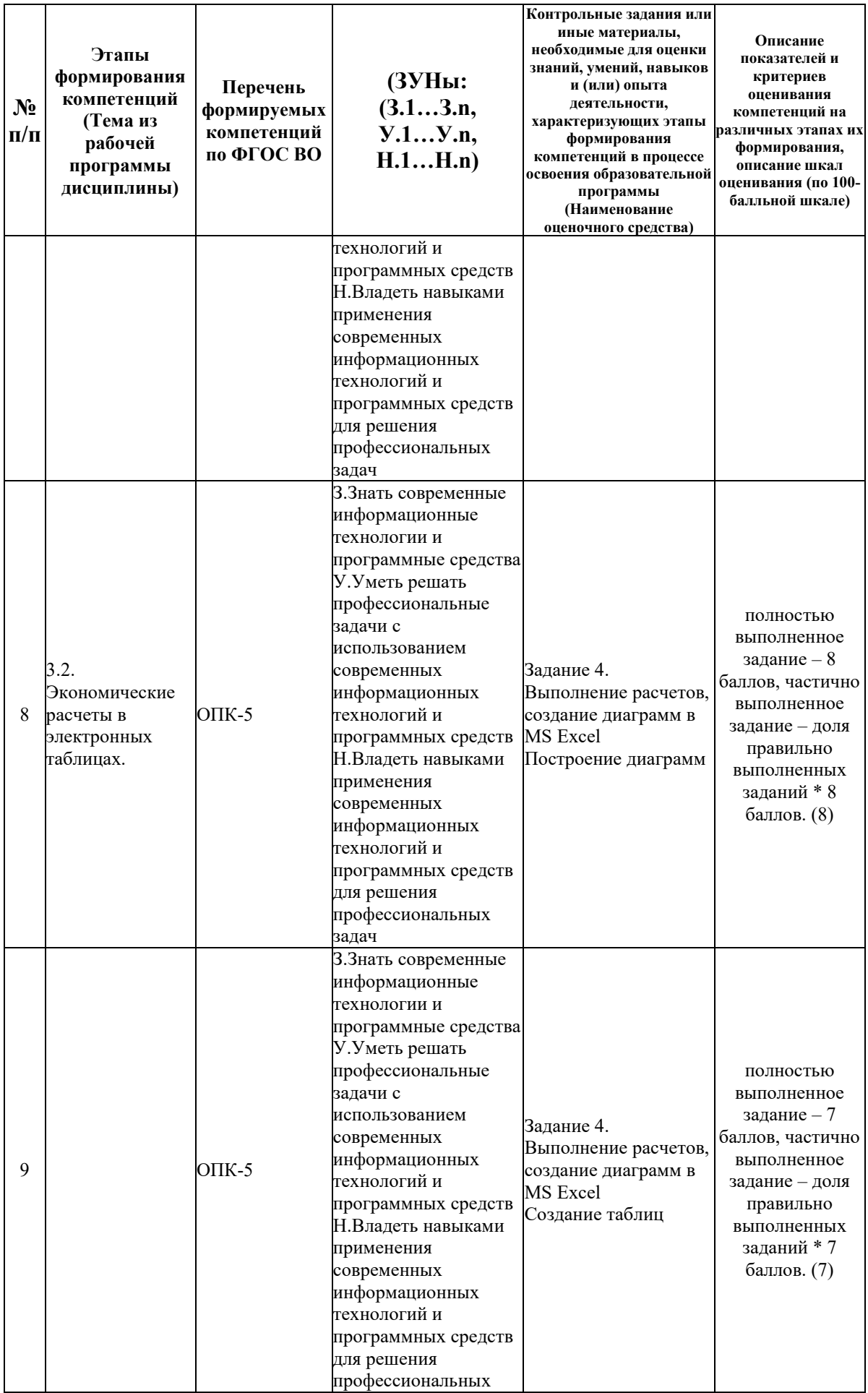

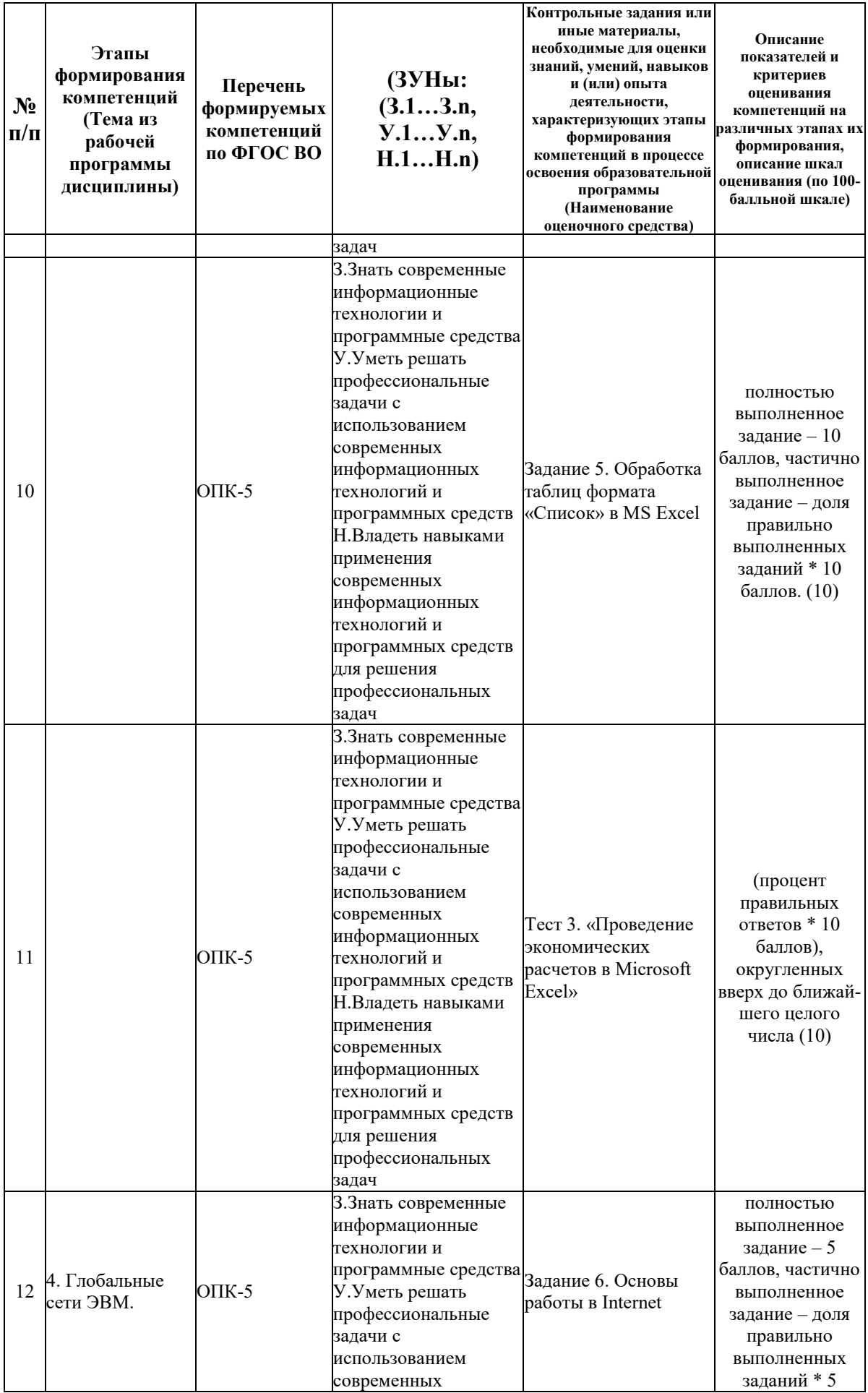

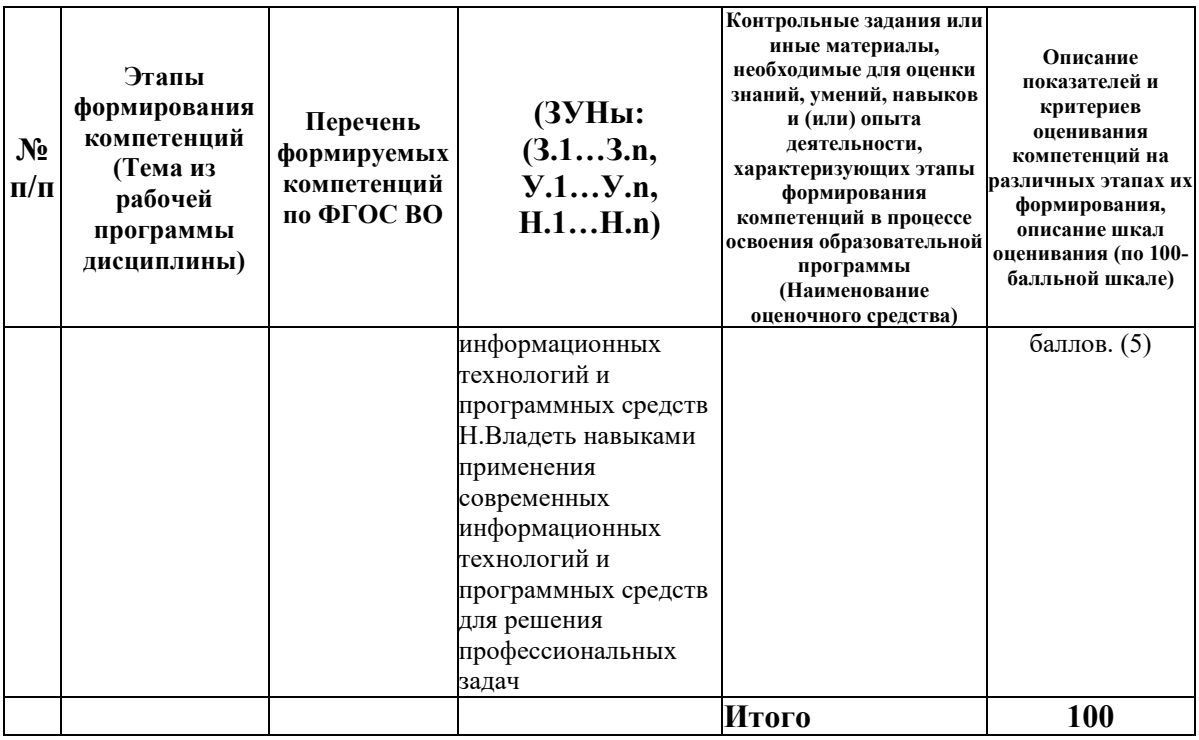

#### 6.2. Промежуточный контроль (зачет, экзамен)

#### Рабочим учебным планом предусмотрен Зачет в семестре 12.

#### ВОПРОСЫ ДЛЯ ПРОВЕРКИ ЗНАНИЙ:

1-й вопрос билета (40 баллов), вид вопроса: Тест/проверка знаний. Критерий: Тест из 20 вопросов, правильный ответ на каждый вопрос оценивается в 2 балла.

## Компетенция: ОПК-5 Способен использовать современные информационные технологии и программные средства при решении профессиональных задач

Знание: Знать современные информационные технологии и программные средства

- 1. Ведение расчетов в MS Excel
- 2. Обработка и анализ данных в в MS Excel
- 3. Организация и ведение экономических расчетов в MS Excel
- 4. Оформление простого документа в MS Word
- 5. Подготовка презентаций в MS Power Point
- 6. Поиск информации в сети Интернет
- 7. Поиск информации и подбор документов в справочно-правовых системах
- 8. Построение диаграмм в MS Excel
- 9. Создание серийного документа в MS Word
- 10. Создание табличного документа в MS Word
- 11. Стилевое форматирование документов в MS Word

#### ТИПОВЫЕ ЗАДАНИЯ ДЛЯ ПРОВЕРКИ УМЕНИЙ:

2-й вопрос билета (30 баллов), вид вопроса: Задание на умение. Критерий: Правильное выполнение залания

Компетенция: ОПК-5 Способен использовать современные информационные технологии и программные средства при решении профессиональных задач

Умение: Уметь решать профессиональные задачи с использованием современных информационных технологий и программных средств

Задача № 1. Умение анализировать информацию с использованием средств справочноправовых системах "Гарант" и "КонсультантПлюс"

Задача № 2. Умение вести расчеты в MS Excel

Задача № 3. Умение искать и подбирать информацию в сети Интернет

Задача № 4. Умение оформлять таблицы в MS Word

Задача № 5. Умение поиска и подбора документов в справочно-правовых системах "Гарант" и "КонсультантПлюс"

Задача № 6. Умение работать с большими документами в MS Word

Задача № 7. Умение создавать диаграммы в MS Excel наглядно иллюстрирующие расчеты.

Задача № 8. Умение создать презентации в MS Power Point

Задача № 9. Умение формировать серийные документы в MS Word

#### ТИПОВЫЕ ЗАДАНИЯ ДЛЯ ПРОВЕРКИ НАВЫКОВ:

3-й вопрос билета (30 баллов), вид вопроса: Задание на навыки. Критерий: Правильное выполнение задания.

#### **Компетенция: ОПК-5 Способен использовать современные информационные технологии и программные средства при решении профессиональных задач**

Навык: Владеть навыками применения современных информационных технологий и программных средств для решения профессиональных задач

Задание № 1. Навык анализа информации с использованием возможностей справочноправовых систем "КонсультантПлюс" или "Гарант"

Задание № 2. Навык ведения расчетов в MS Excel

Задание № 3. Навык подбора документов в справочно-правовых системах "КонсультантПлюс" или "Гарант"

Задание № 4. Навык подбора информации в сети Интернет

Задание № 5. Навык подготовки и оформления документов в MS Word

Задание № 6. Навык подготовки презентаций в MS Power Point

#### ОБРАЗЕЦ БИЛЕТА

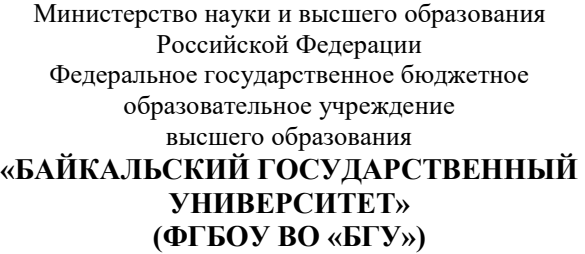

Направление - 38.03.01 Экономика Профиль - Мировая экономика (Русскокитайская программа двойного дипломирования г. Шеньян) Кафедра математических методов и цифровых технологий Дисциплина - Информационные технологии

## **БИЛЕТ № 1**

1. Тест (40 баллов).

2. Умение создавать диаграммы в MS Excel наглядно иллюстрирующие расчеты. (30 баллов).

3. Навык подбора документов в справочно-правовых системах "КонсультантПлюс" или "Гарант" (30 баллов).

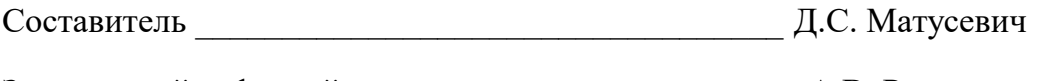

Заведующий кафедрой \_\_\_\_\_\_\_\_\_\_\_\_\_\_\_\_\_\_\_\_\_\_\_\_\_\_ А.В. Родионов

### **7. Перечень основной и дополнительной учебной литературы, необходимой для освоения дисциплины (модуля)**

#### **а) основная литература:**

1. Поляков В. П. Информатика для экономистов. учеб. для бакалавров. допущно М-вом образования и науки РФ/ под ред. В. П. Полякова.- М.: Юрайт, 2013.-524 с.

2. Косарев В. П., Поляков В. П. Информатика для экономистов. Практикум. учеб. пособие для бакалавров. допущено М-вом образования и наки РФ/ под ред. В. П. Полякова, В. П. Косарева.- М.: Юрайт, 2013.-343 с.

3. Белых Т.И., Бурдуковская А.В. Применение информационных технологий для обработки текстовой информации.- Иркутск: Изд-во БГУ, 2019.- 182 с.

4. [Гаряева В.В. Информатика \[Электронный ресурс\] : учебно-методическое пособие к](http://www.iprbookshop.ru/73557.html)  [практическим занятиям и самостоятельной работе по направлениям подготовки 09.03.01](http://www.iprbookshop.ru/73557.html)  [Информатика и вычислительная техника и 09.03.02 Информационные системы и](http://www.iprbookshop.ru/73557.html)  технологии / В.В. Гаряева. — [Электрон. текстовые данные. —](http://www.iprbookshop.ru/73557.html) М. : Московский [государственный строительный университет, Ай Пи Эр Медиа, ЭБС АСВ, 2017. —](http://www.iprbookshop.ru/73557.html) 99 c. — 978-5-7264-1782-0. — [Режим доступа: http://www.iprbookshop.ru/73557.html](http://www.iprbookshop.ru/73557.html)

#### **б) дополнительная литература:**

1. Интернет-технологии в экономике знаний. учеб. пособие для вузов. рек. УМО вузов России по образованию/ Н. М. Абдикеев [и др.].- М.: ИНФРА-М, 2010.-448 с.

2. Румянцева Е. Л., Слюсарь В. В., Гагарина Л. Г. Информационные технологии. допущено М-вом образования РФ. учеб. пособие для сред. проф. образования/ Е. Л. Румянцева, В. В. Слюсарь.- М.: ИНФРА-М, 2007.-255 с.

3. Ведерникова Т. И., Пешкова О. В. Информационные технологии и программирование. метод. указания по выполнению курсовой работы для спец. 080801 Прикладная информатика в экономике/ сост. Т. И. Ведерникова, О. В. Пешкова.- Иркутск: Изд-во БГУЭП, 2008.-15 с.

4. [Вдовин В.М. Информационные технологии в финансово-банковской сфере](http://www.iprbookshop.ru/71737.html)  [\[Электронный ресурс\] : учебное пособие / В.М. Вдовин, Л.Е. Суркова. —](http://www.iprbookshop.ru/71737.html) Электрон. текстовые данные. — [Саратов: Ай Пи Эр Медиа, 2018. —](http://www.iprbookshop.ru/71737.html) 302 c. — 978-5-4486-0237-5. — [Режим доступа: http://www.iprbookshop.ru/71737.html](http://www.iprbookshop.ru/71737.html)

5. [Головицына М.В. Информационные технологии в экономике \[Электронный ресурс\]/](http://www.iprbookshop.ru/52152.htm)  М.В. Головицына— [Электрон. текстовые данные.—](http://www.iprbookshop.ru/52152.htm) М.: Интернет-Университет [Информационных Технологий \(ИНТУИТ\), 2016.—](http://www.iprbookshop.ru/52152.htm) 589 c.— Режим доступа: [http://www.iprbookshop.ru/52152.html.—](http://www.iprbookshop.ru/52152.htm) ЭБС «IPRbooks»

6. [Косиненко Н.С. Информационные системы и технологии в экономике \[Электронный](http://www.iprbookshop.ru/57134.html)  [ресурс\] : учебное пособие / Н.С. Косиненко, И.Г. Фризен. —](http://www.iprbookshop.ru/57134.html) Электрон. текстовые данные. — [М. : Дашков и К, Ай Пи Эр Медиа, 2017. —](http://www.iprbookshop.ru/57134.html) 304 c. — 978-5-394-01730-8. — Режим [доступа: http://www.iprbookshop.ru/57134.html](http://www.iprbookshop.ru/57134.html)

7. [Пахомова Н.А. Информационные технологии в менеджменте \[Электронный ресурс\] :](http://www.iprbookshop.ru/70765.html)  [учебно-методическое пособие / Н.А. Пахомова. —](http://www.iprbookshop.ru/70765.html) Электрон. текстовые данные. — [Саратов: Ай Пи Эр Медиа, 2018. —](http://www.iprbookshop.ru/70765.html) 93 c. — 978-5-4486-0033-3. — Режим доступа: <http://www.iprbookshop.ru/70765.html>

### **8. Перечень ресурсов информационно-телекоммуникационной сети «Интернет», необходимых для освоения дисциплины (модуля), включая профессиональные базы данных и информационно-справочные системы**

Для освоения дисциплины обучающемуся необходимы следующие ресурсы информационно-телекоммуникационной сети «Интернет»:

– Сайт Байкальского государственного университета, адрес доступа: http://bgu.ru/, доступ круглосуточный неограниченный из любой точки Интернет

– Научная электронная библиотека eLIBRARY.RU, адрес доступа: http://elibrary.ru/. доступ к российским журналам, находящимся полностью или частично в открытом доступе при условии регистрации

– Портал "Информационно-коммуникационные технологии в образовании", адрес доступа: http://www.ict.edu.ru/lib/. доступ неограниченный

– Электронно-библиотечная система IPRbooks, адрес доступа: https://www.iprbookshop.ru. доступ неограниченный

#### **9. Методические указания для обучающихся по освоению дисциплины (модуля)**

Изучать дисциплину рекомендуется в соответствии с той последовательностью, которая обозначена в ее содержании. Для успешного освоения курса обучающиеся должны иметь первоначальные знания в области Информатики и ИКТ средней школы.

На лекциях преподаватель озвучивает тему, знакомит с перечнем литературы по теме, обосновывает место и роль этой темы в данной дисциплине, раскрывает ее практическое значение. В ходе лекций студенту необходимо вести конспект, фиксируя основные понятия и проблемные вопросы.

Практические (семинарские) занятия по своему содержанию связаны с тематикой лекционных занятий. Начинать подготовку к занятию целесообразно с конспекта лекций. Задание на практическое (семинарское) занятие сообщается обучающимся до его проведения. На семинаре преподаватель организует обсуждение этой темы, выступая в качестве организатора, консультанта и эксперта учебно-познавательной деятельности обучающегося.

Изучение дисциплины (модуля) включает самостоятельную работу обучающегося.

Основными видами самостоятельной работы студентов с участием преподавателей являются:

• текущие консультации;

• коллоквиум как форма контроля освоения теоретического содержания дисциплин: (в часы консультаций, предусмотренные учебным планом);

• прием и разбор домашних заданий (в часы практических занятий);

• прием и защита лабораторных работ (во время проведения занятий);

Основными видами самостоятельной работы студентов без участия преподавателей являются:

• формирование и усвоение содержания конспекта лекций на базе рекомендованной лектором учебной литературы, включая информационные образовательные ресурсы (электронные учебники, электронные библиотеки и др.);

• самостоятельное изучение отдельных тем или вопросов по учебникам или учебным пособиям;

• написание рефератов, докладов;

• подготовка к семинарам и лабораторным работам;

• выполнение домашних заданий в виде решения отдельных задач, проведения типовых расчетов, расчетно-компьютерных и индивидуальных работ по отдельным разделам содержания дисциплин и др.

#### **10. Перечень информационных технологий, используемых при осуществлении образовательного процесса по дисциплине (модулю), включая перечень программного обеспечения**

В учебном процессе используется следующее программное обеспечение: – Adobe Acrobat Reader\_11,

– MS Office,

 $-7$ -Zip,

#### **11. Описание материально-технической базы, необходимой для осуществления образовательного процесса по дисциплине (модулю):**

В учебном процессе используется следующее оборудование:

– Помещения для самостоятельной работы, оснащенные компьютерной техникой с возможностью подключения к сети "Интернет" и обеспечением доступа в электронную информационно-образовательную среду вуза,

– Учебные аудитории для проведения: занятий лекционного типа, занятий семинарского типа, практических занятий, выполнения курсовых работ, групповых и индивидуальных консультаций, текущего контроля и промежуточной аттестации, укомплектованные специализированной мебелью и техническими средствами обучения,

– Мультимедийный класс,

– Компьютерный класс